## BOSTON COLLEGE

Department of Economics EC 771: Econometrics Spring 2009 Prof. Baum, Ms. Skira

PROBLEM SET 4: SOLUTIONS

Point Distribution: 1): 15 points 2), 3): 10 points each 4), 5): 15 points each

1)

### . use http://fmwww.bc.edu/ec-p/data/dmackinnon/earnings

### . regress earnings group1 group2 group3, nocons

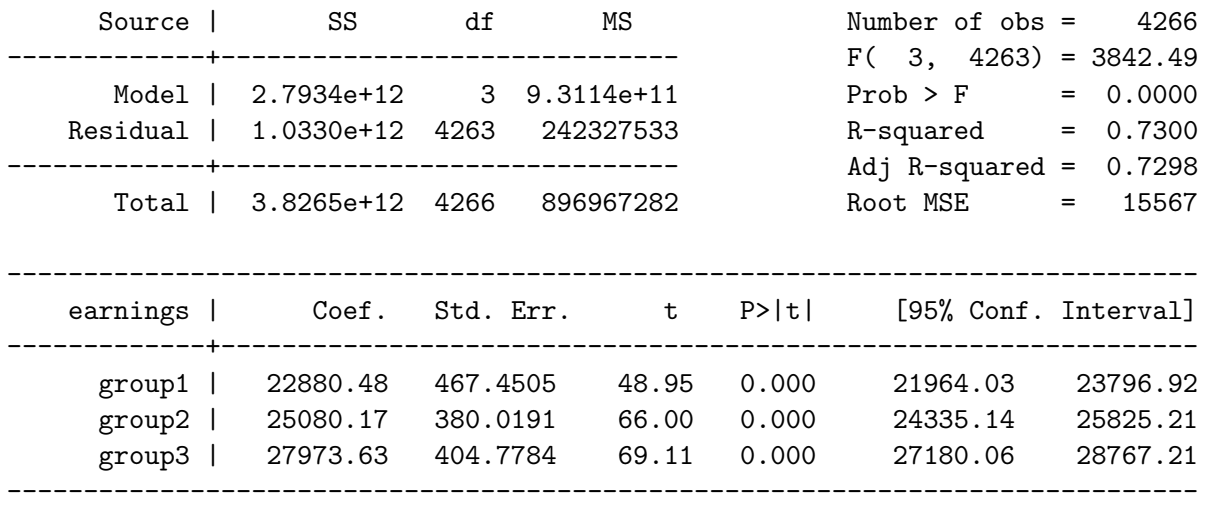

. predict uhat, residuals

. gen uhatsq = uhat  $*$  uhat

#### . regress uhatsq group1 group2 group3, nocons

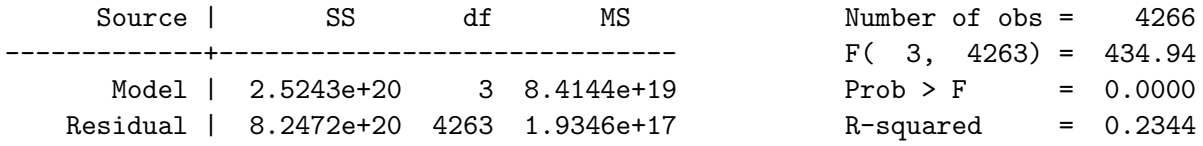

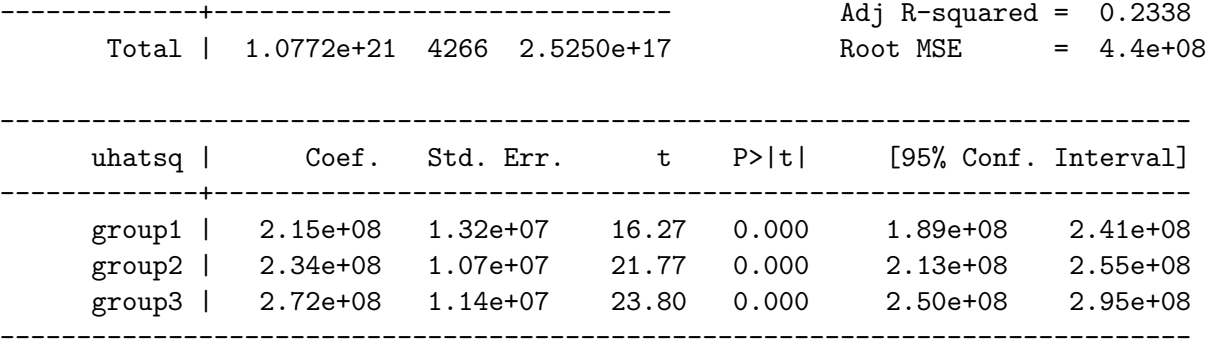

```
. test group1 = group2 = group3
```

```
(1) group1 - group2 = 0
(2) group1 - group3 = 0
```
 $F(2, 4263) = 5.87$  $Prob > F = 0.0028$ 

```
. gen group = group1 * 1 + group2 * 2 + group3 * 3
```
. robvar uhatsq, by(group)

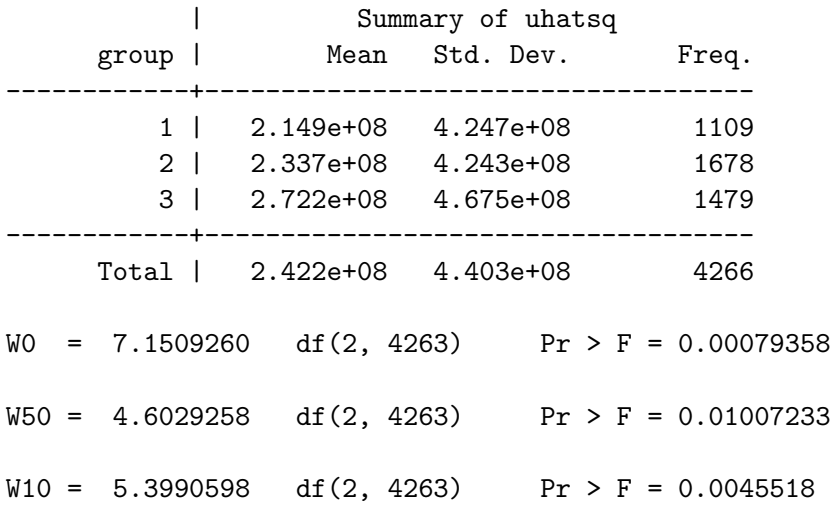

The squared residuals of the regression of earnings on the group dummies are regressed on these group dummies, and an F-test is performed to test for equality of the coefficients of this second regression across groups i.e. the null hypothesis of such a test is that the group does not affect the variance. This test leads us to reject this null hypothesis at all conventional levels.

Next, the robvar command carries out three tests of the hypothesis that the variance of the residuals across groups is the same. All three tests reject the null hypothesis of constant variance across groups at the 5% level.

2) First, notice that  $u_{t+j} = \rho^j u_t + \sum_{i=0}^{j-1} \rho^i \epsilon_{t+j-i}$ . Then,

$$
cov(u_t, u_{t+j}) = cov\left(u_t, \rho^j u_t + \sum_{i=0}^{j-1} \rho^i \epsilon_{t+j-i}\right)
$$
  

$$
= cov(u_t, \rho^j u_t) + cov\left(u_t, \sum_{i=0}^{j-1} \rho^i \epsilon_{t+j-i}\right)
$$
  

$$
= \rho^j var(u_t)
$$

where we have used the independence of the innovation  $\epsilon_k$  with respect to  $u_j$  for all  $k > j$ . Similarly, cov  $(u_t, u_{t-j}) =$  $\rho^j$ var  $(u_{t-j})$ . Stationarity implies var  $(u_t) = \text{var}(u_{t-j})$  for all integer values of j. Thus, we have that  $\text{cov}(u_t, u_{t-j}) =$  $cov(u_t, u_{t+j}).$ 

Now,  $u_t = \sum_{i=0}^{\infty} \rho^i \epsilon_{t-i}$ , if we assume that  $\lim_{i \to \infty} \rho^i u_{t-i} = 0$ . Then,

$$
\operatorname{var}(u_t) = \operatorname{var}\left(\sum_{i=0}^{\infty} \rho^i \epsilon_{t-i}\right)
$$

$$
= \sum_{i=0}^{\infty} (\rho^2)^i \operatorname{var}(\epsilon_{t-i})
$$

$$
= \sum_{i=0}^{\infty} (\rho^2)^i \sigma_{\epsilon}^2 = \frac{\sigma_{\epsilon}^2}{1 - \rho^2}
$$

where we have used the independence assumption of the innovations to assert cov  $(u_{t-i}, u_{t-k}) = 0$  iff  $i \neq k$ .

Thus, we have that  $cov(u_t, u_{t-j}) = \rho^j \frac{\sigma_{\epsilon}^2}{1-\rho^2}$ , and it follows immediately that  $corr(u_t, u_{t-j}) = \frac{cov(u_t, u_{t-j})}{\sqrt{var(u_t)var(u_{t-j})}}$  $\rho^j.$ 

3) Given  $c_t = \delta_0 + \delta_1 y_t + \rho u_{t-1} + \epsilon_t$  and  $c_{t-1} = \delta_0 + \delta_1 y_{t-1} + u_{t-1}$ , we can multiply the second equation by  $\rho$  and subtract it from the first yield

$$
c_t - \rho c_{t-1} = \delta_0 (1 - \rho) + \delta_1 y_t - \delta_1 \rho y_{t-1} + \epsilon_t
$$

Comparing coefficients we notice that this is a special case of the general model with parameters mapped as follows:

$$
\alpha = \delta_0 (1 - \rho), \quad \beta = \rho, \quad \gamma_0 = \delta_1, \quad \gamma_1 = -\rho \delta_1
$$

Since the original model has four parameters, but the special case has only three, we must lose a degree of freedom. The parameter mapping above proves this; the first three parameters  $(\alpha, \beta, \gamma_0)$  are free, but the fourth parameter  $(\gamma_1)$  is determined by  $\beta$  and  $\gamma_0$ . Thus we conclude that there is one restriction.

4)

. use http://fmwww.bc.edu/ec-p/data/dmackinnon/consumption

. gen  $c = \log(CE)$ 

. gen  $y = log(YD)$ 

. regress c L.c y L.y if year > 1952

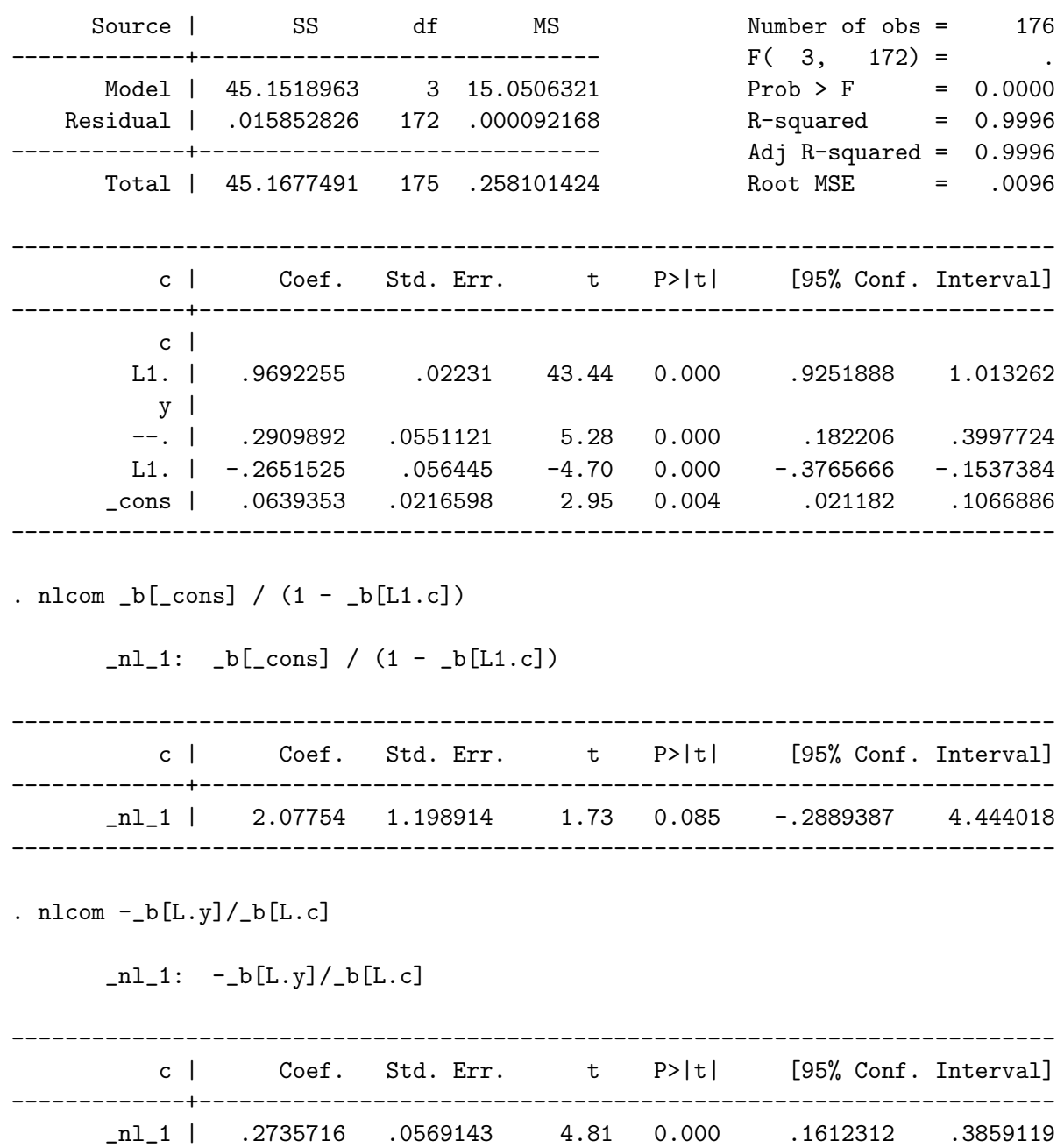

From this OLS regression, we obtain an estimate of  $\delta_0 \equiv \frac{\alpha}{1-\beta} = 2.07754$  and of  $\delta_1 \equiv \gamma_0 = 0.2909892$ . An alternative estimate of  $\delta_1 = -\gamma_1/\beta = 0.2735716$ . Also,  $\rho \equiv \beta = 0.9692255$ . These estimates are consistent but inefficient.

------------------------------------------------------------------------------

```
. gen Lc = L.c(1 missing value generated)
. gen Ly = L.y(1 missing value generated)
. nl (c = {delta0}*(1 - {rho}) + {delta1}*y - {delta1}*{rho}*Ly + {rho}*Lc) if year > 1952, ///
> initial(delta0 2.0775 delta1 0.290988 rho 0.969225) variables(Ly Lc)
(obs = 176)Iteration 0: residual SS = .2033905
Iteration 1: residual SS = .0159923
Iteration 2: residual SS = .015977
Iteration 3: residual SS = .015977
     Source | SS df MS
-------------+------------------------------ Number of obs = 176
     Model | 45.1517721 2 22.5758861 R-squared = 0.9996
   Residual | .015977007 173 .000092353 Adj R-squared = 0.9996
-------------+------------------------------ Root MSE = .00961
     Total | 45.1677491 175 .258101424 Res. dev. = -1138.581
------------------------------------------------------------------------------
        c | Coef. Std. Err. t P>|t| [95% Conf. Interval]
-------------+----------------------------------------------------------------
    /delta0 | 10.03034 .9619419 10.43 0.000 8.131689 11.929
      /rho | .9950142 .0020338 489.24 0.000 .991 .9990284
    /delta1 | .2836779 .0548059 5.18 0.000 .1755035 .3918523
      ------------------------------------------------------------------------------
```
\* (SEs, P values, CIs, and correlations are asymptotic approximations) Parameter delta0 taken as constant term in model & ANOVA table

Since the restricted SSR from the nonlinear regression is 0.015977007, and the unrestricted SSR from the OLS regression is 0.015852826, the F statistic is

$$
F(1,172) = \frac{0.015977007 - 0.015852826}{0.015852826/(176-4)} = 1.34733908
$$

The p-value for this test statistic, based on the  $F(1, 172)$  distribution, is 0.247, so the null hypothesis that the restriction is valid is not rejected.

5) a)

. use http://fmwww.bc.edu/ec-p/data/wooldridge/discrim.dta

. count if !NJ 79

b)

. summ wagest

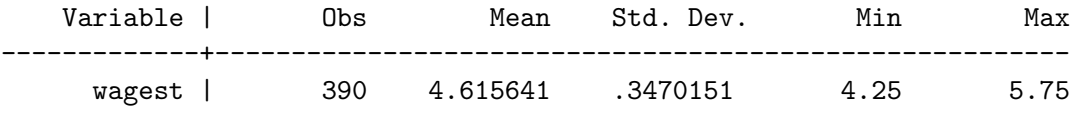

c)

. ttest income, by(state)

Two-sample t test with equal variances

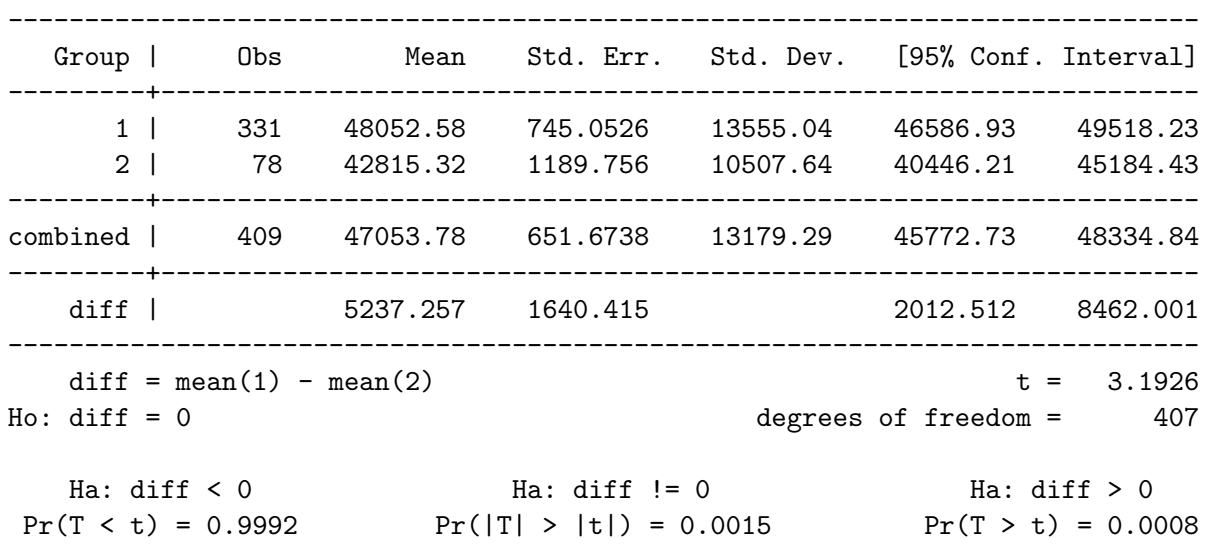

The null hypothesis that the difference in the means of income between the two states is zero is rejected at the  $1\%$  level.

d)

. ttest pentree == 1.39

One-sample t test

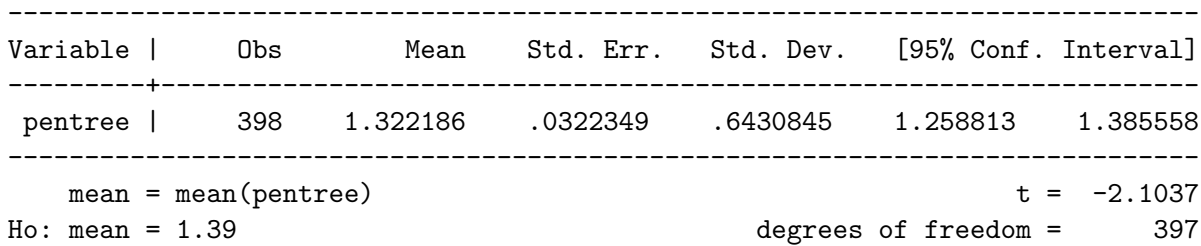

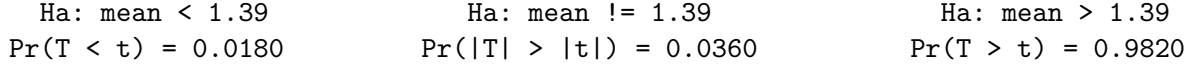

The null hypothesis that the price of an entree is \$1.39 is rejected at the 5% level.

```
e)
. program drop _all
. program define ols
 1. args lnf mu sigma
 2. qui replace 'lnf' = ln(normalden(($ML_y-'mu')/'sigma'))-ln('sigma')
 3. end
. program define olsalt
 1. args lnf mu sigma2
 2. qui replace 'lnf' = ln(normalden(($ML_y-'mu')/sqrt('sigma2'))) - 0.5*ln('sigma2')
 3. end
.
. ml model lf ols (pfries = income prpblck) ()
. * ml check
. ml maximize //, trace grad
initial: log likelihood = -<inf> (could not be evaluated)
feasible: log likelihood = -236.94341
rescale: log likelihood = -236.94341
rescale eq: log likelihood = 238.066
Iteration 0: log likelihood = 238.066
Iteration 1: log likelihood = 314.20716
Iteration 2: log likelihood = 339.06104
Iteration 3: log likelihood = 339.27361
Iteration 4: log likelihood = 339.2744
Iteration 5: log likelihood = 339.2744
                                            Number of obs = 392
                                            Wald chi2(2) = 31.75Log likelihood = 339.2744 Prob > chi2 = 0.0000
       ------------------------------------------------------------------------------
     pfries | Coef. Std. Err. z P>|z| [95% Conf. Interval]
                 -------------+----------------------------------------------------------------
eq1 |
     income | 2.37e-06 4.34e-07 5.47 0.000 1.52e-06 3.22e-06
```
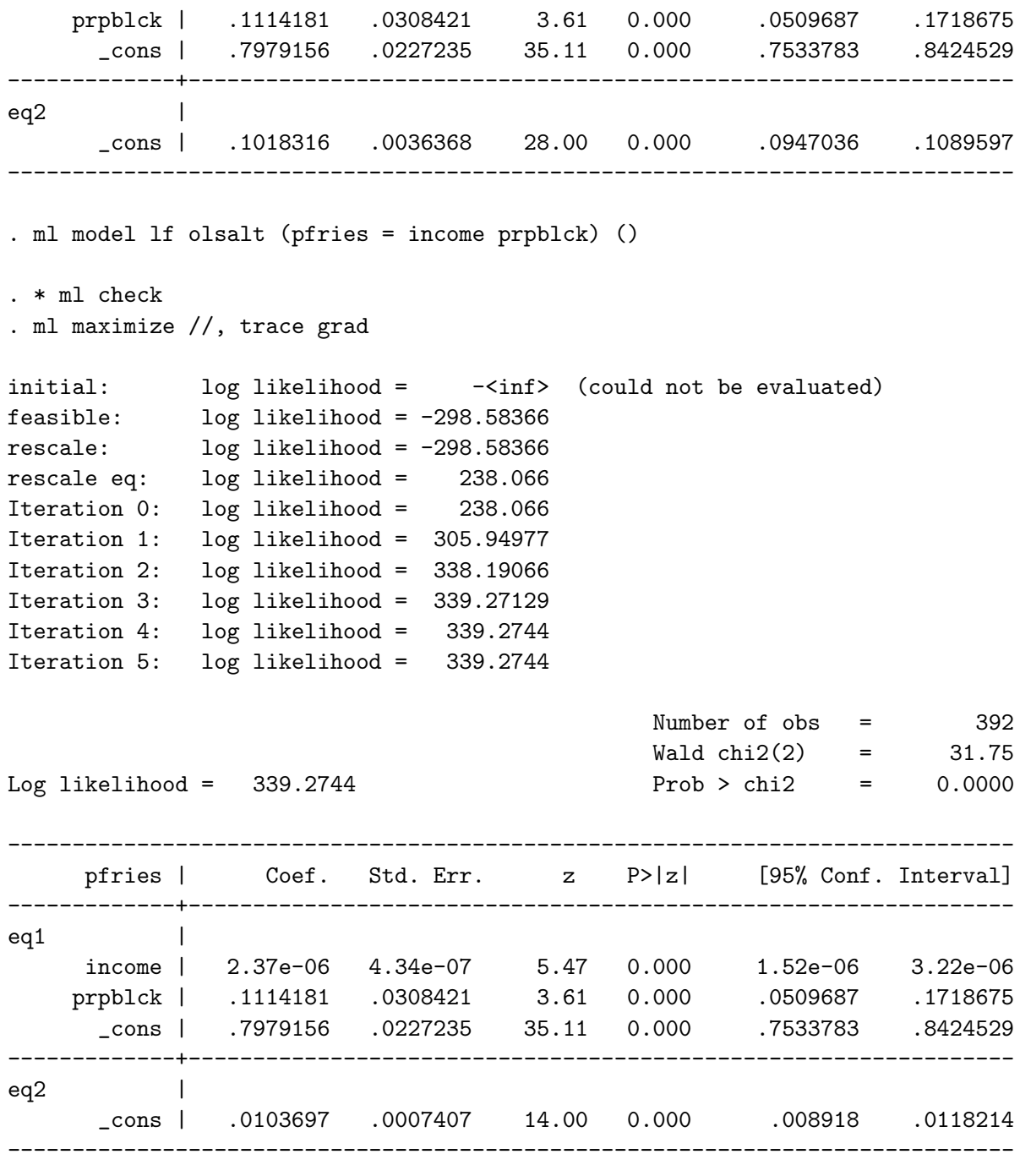

f)

. ml model lf ols (pfries = income prpblck) () if state == 1

. \* ml check

. ml maximize //, trace grad

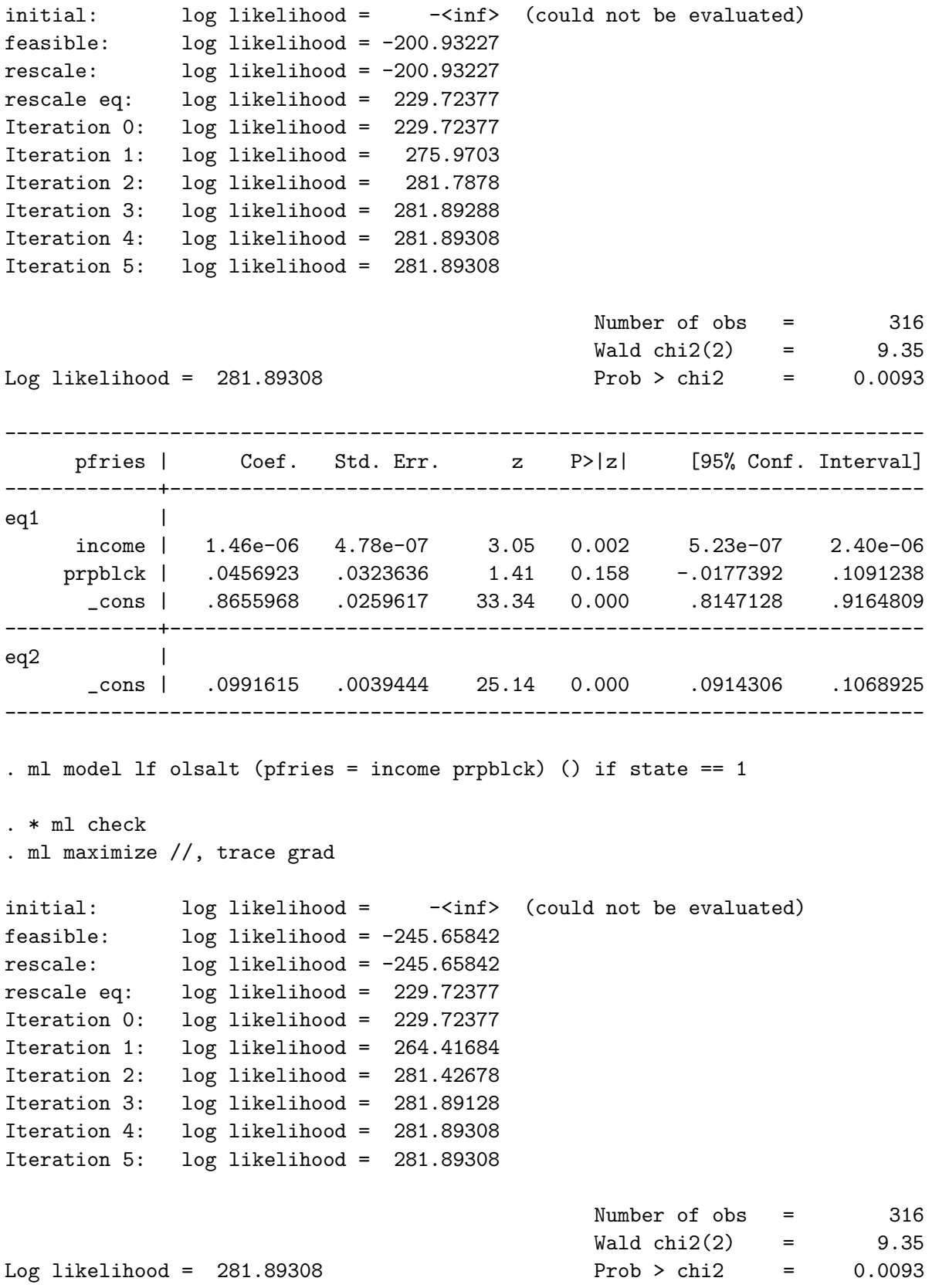

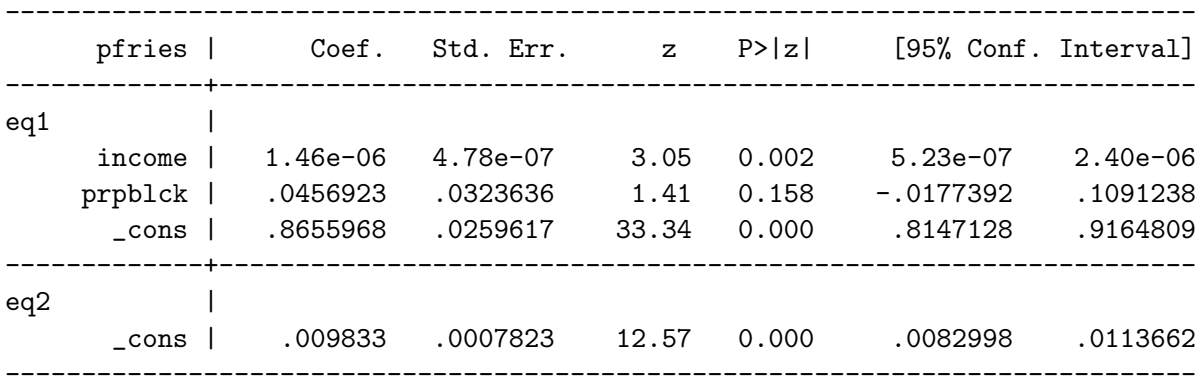

g)

# . reg pfries income prpblck

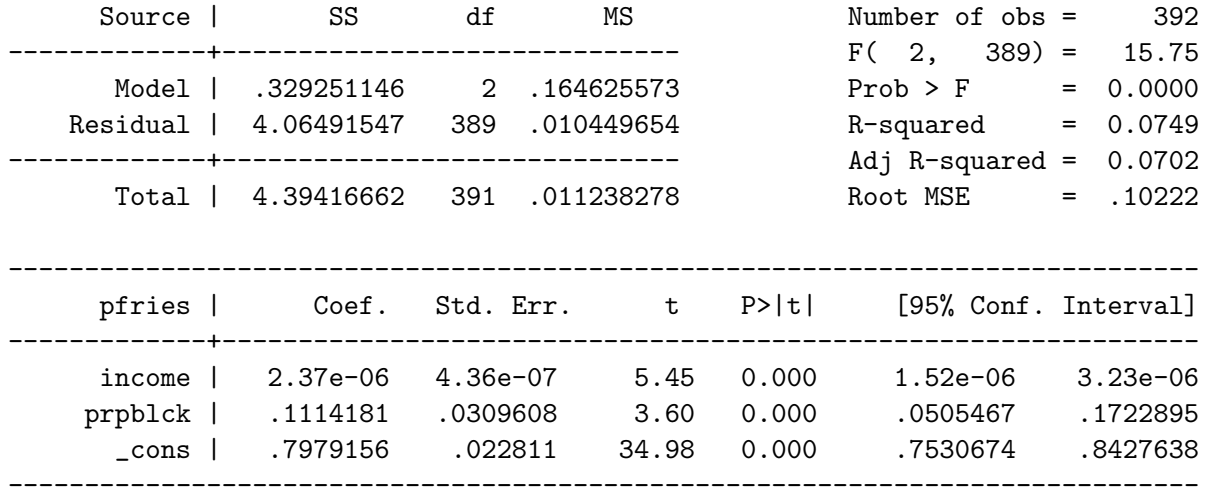

. bootstrap: reg pfries income prpblck (running regress on estimation sample)

Bootstrap replications (50)

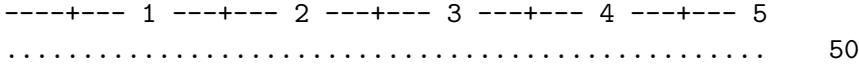

Linear regression Number of Observation Number of Observation Number of Observation Number of Observation Number of Observation Number of Observation Number of Observation Number of Observation Number of Observation Number

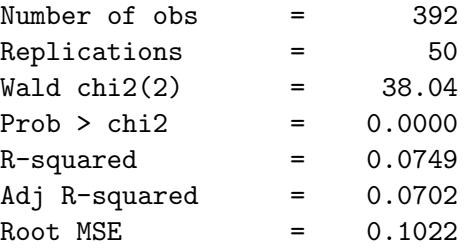

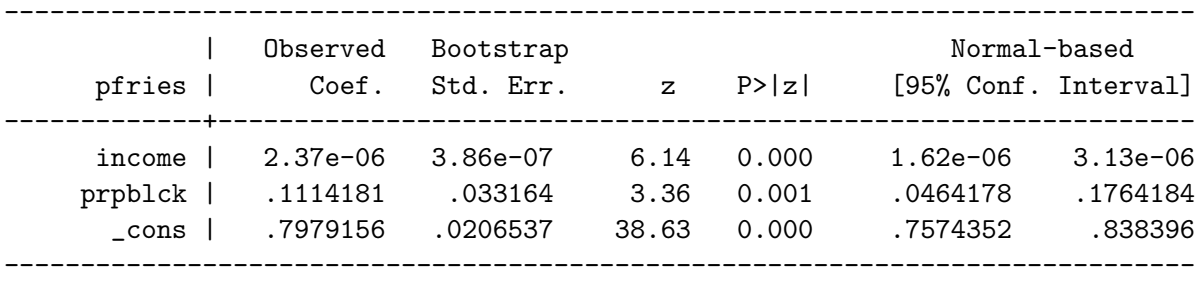

. reg pfries income prpblck, vce(bootstrap, reps(10000) nodots)

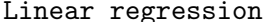

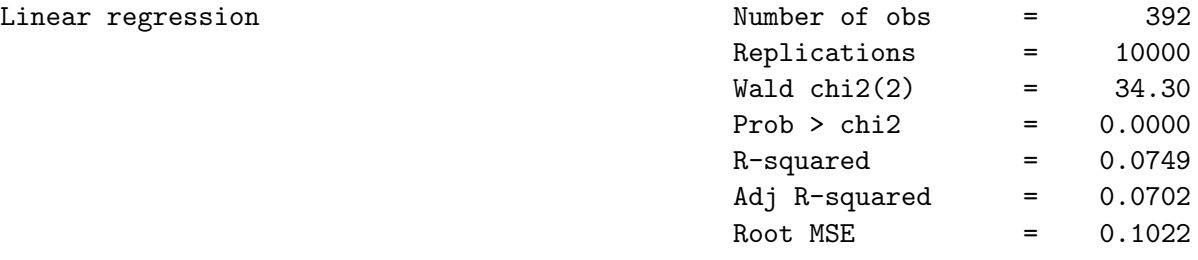

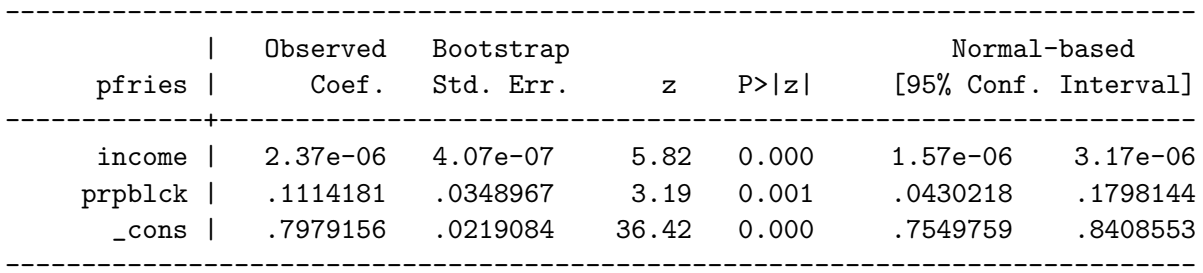

. reg pfries income prpblck if state == 1

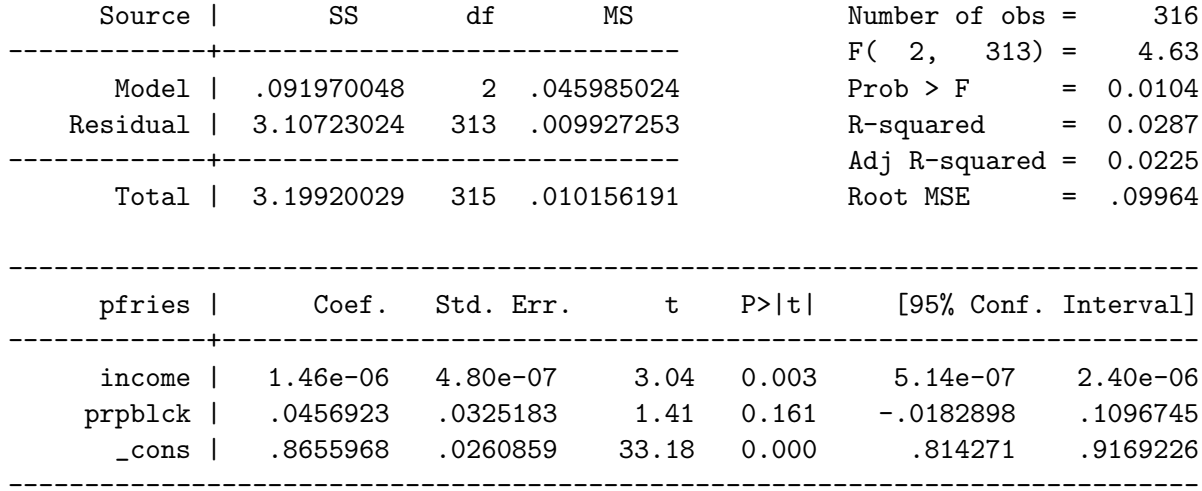

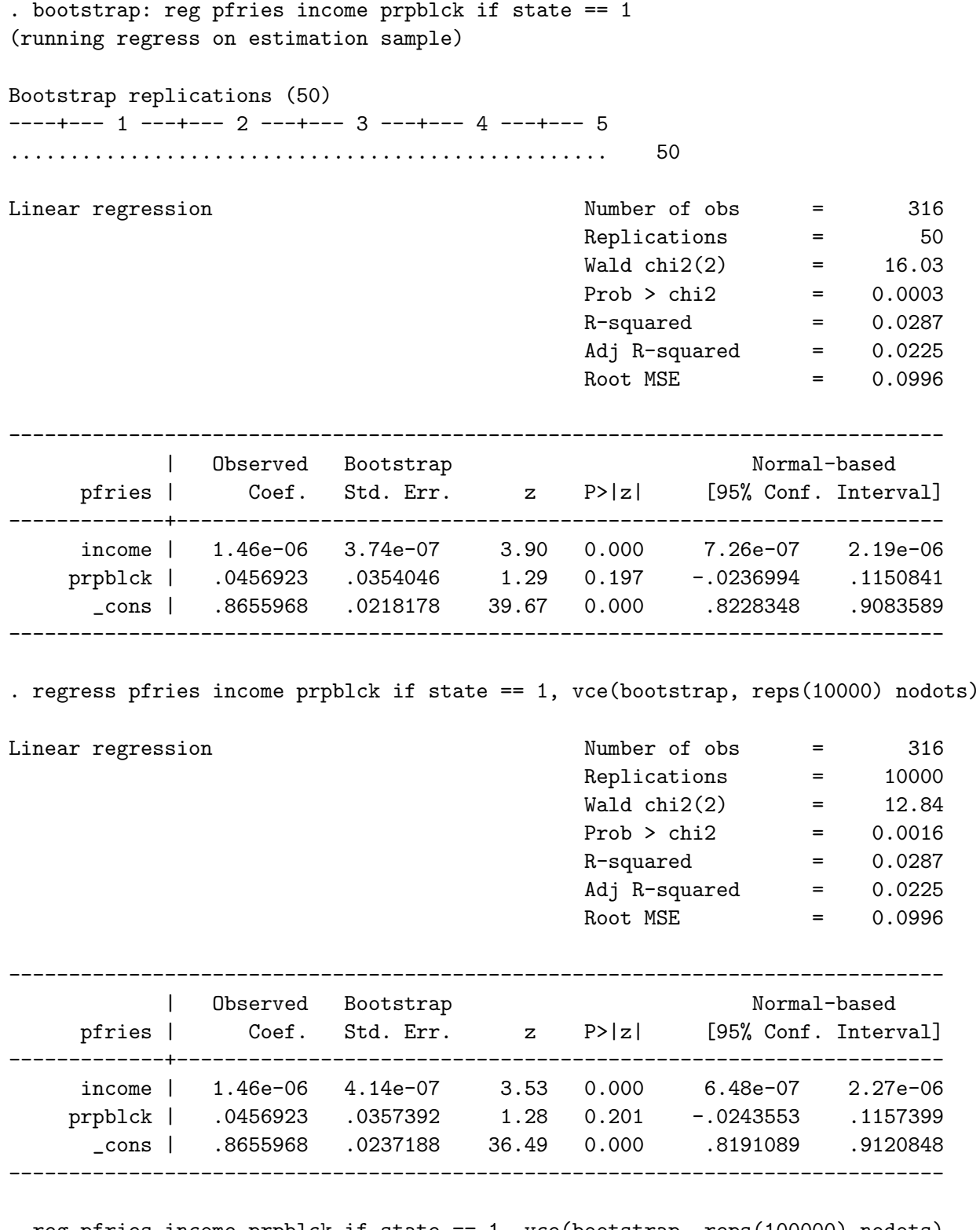

. reg pfries income prpblck if state == 1, vce(bootstrap, reps(100000) nodots)

Linear regression and a set of obs  $\sim$  516

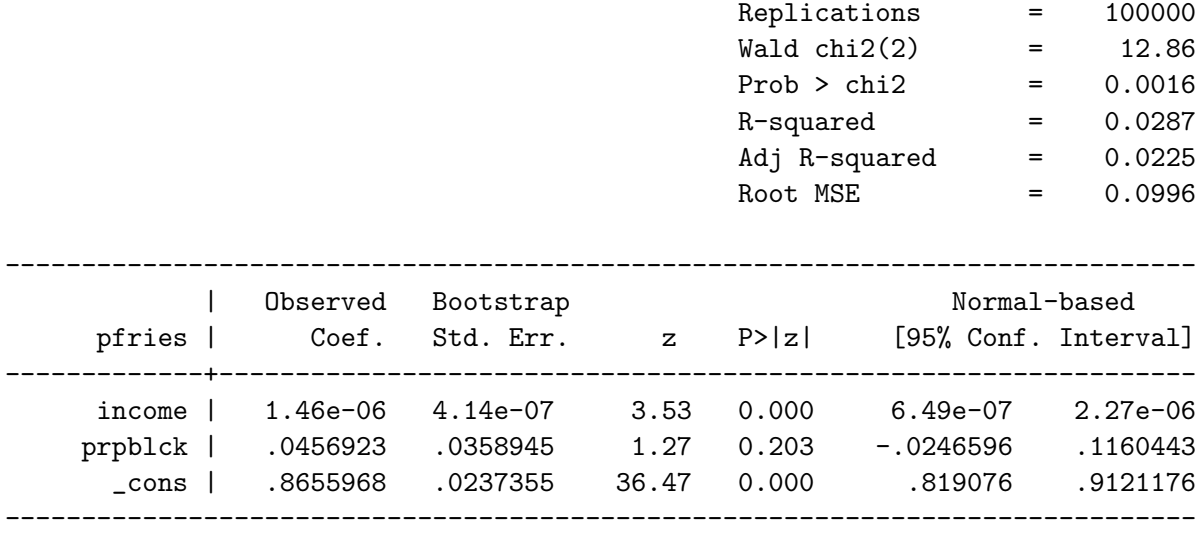

First, note that the regressions yield the same parameter estimates as the ML programs above, which we expect since the ML estimator and the OLS estimator are the same when the errors are assumed to be distributed normally. The bootstrap standard errors are roughly the same as those obtained by the regression. The bootstrap standard errors are larger for the prpblck but smaller for the constant term and for income. This is true for complete sample as well as the New Jersey subset, when the number of repetitions is high  $(10,000$  and  $100,000$  in the case above). If too few repetitions are used this pattern does not have to hold.

By the very nature of bootstrapping (it involves random sampling of the data with replacement), rerunning the bootstrap will yield different results every time, unless the same seed is used for the random number generator (in Stata, this can be done with the seed( $\#$ ) option. Sometimes the estimates are higher than the OLS regression estimate, sometimes they are lower. An alternative way to obtain bootstrapped standard errors is to use the option vce(bootstrap) when running regress.

Increasing the number of repetitions will lower the variance of the bootstrap estimated standard errors obtained by repeated runs of the bootstrap procedure. See above for the results of 10,000 and 100,000 repetitions (the 100,000 repetitions takes a few minutes). However, if the size of the dataset is rather small, it is possible that the distribution of the data does not reflect the true distribution; bootstrapping will not solve this problem.